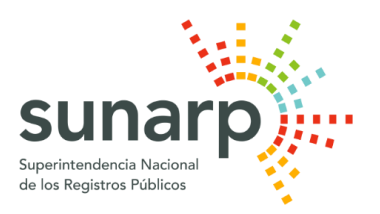

# NOTA DE PRENSA

Oficina General de Comunicaciones

## **CONSTITUYE TU EMPRESA MÁS FÁCILMENTE A TRAVÉS DEL SID-SUNARP**

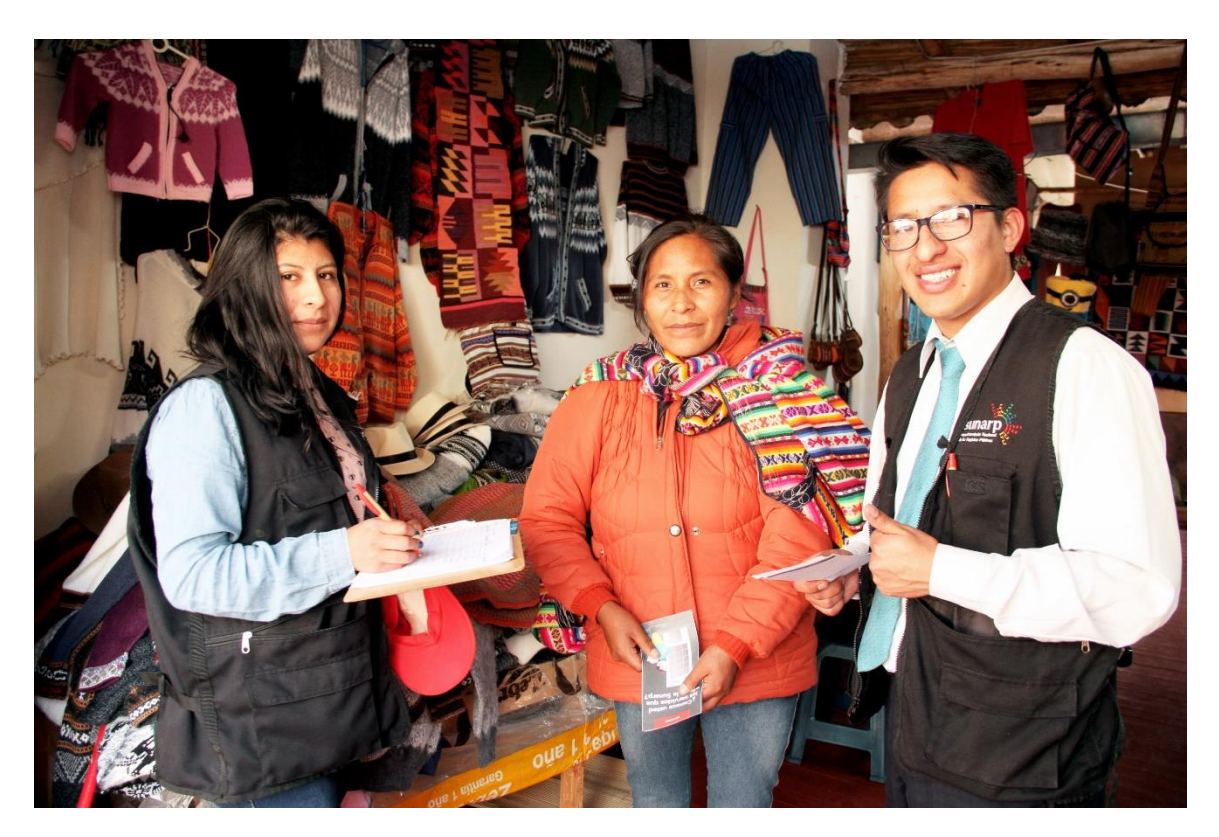

Constituir una empresa no tiene que ser un dolor de cabeza. Gracias al Sistema de Intermediación Digital (SID-Sunarp) se puede iniciar el procedimiento registral electrónicamente sin necesidad de llenar formularios físicos ni acudir a una oficina de la Sunarp. Y todo ello bajo altos estándares de seguridad.

Entre las muchas ventajas de emplear el SID-Sunarp, destacan:

- ✓ Eliminación del soporte papel en el procedimiento registral.
- ✓ Mayor rapidez en el trámite notarial y registral, dado que la Sunarp registra la empresa o sociedad en 24 horas e incluso obtener su respectivo RUC.
- ✓ Comunicación inmediata al correo electrónico del ciudadano sobre el estatus del trabajo notarial y registral.

### **Procedimiento**

Inscribirse y constituir una empresa virtualmente es muy fácil. Solo debes ingresar al SID-Sunarp a través d[e https://www.sunarp.gob.pe/w-sid/index.html](https://www.sunarp.gob.pe/w-sid/index.html) registrarte en el sistema -que te proporcionará un usuario y clave-, y seleccionar el ícono 'Solicitud de Constitución de Empresas'.

Luego de aceptar las condiciones y términos, deberás elegir la notaría de tu preferencia y el tipo de sociedad o empresa que planeas constituir. Posteriormente, ingresarás los datos de la empresa (domicilio, objeto social, capital, participantes o socios), a fin que el sistema te asigne un número que deberás de imprimir y llevar a la notaria que seleccionaste previamente para culminar el trámite.

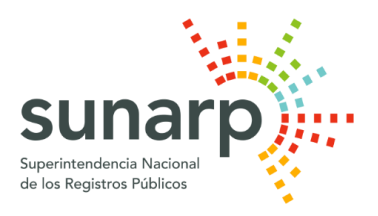

La notaría recepcionará y procesará la solicitud de constitución. Posteriormente, enviará el parte notarial con la firma digital de manera electrónica a la Sunarp.

La Sunarp enviará la notificación de inscripción al ciudadano y al notario, incluyendo el número de RUC de la empresa constituida, producto de la interoperabilidad con la Sunat.

Cabe señalar que, durante el proceso de constitución e inscripción de una empresa en línea, se trabaja coordinadamente con el Reniec y la Sunat, integrando sus procesos a fin de garantizar la seguridad jurídica de los usuarios.

#### **El Dato:**

Durante el año 2019 se inscribieron 15,324 Mypes en el Registro de Personas Jurídicas de la Sunarp a través del SID-Sunarp, un 36.71% más que inscritas en 2018, cuando se registraron 11,209 Mypes a nivel nacional. Lima (12,088), Arequipa (717), La Libertad (490), Cusco (297), y Piura (294) fueron los departamentos donde se empleó activamente la mencionada plataforma digital.

#### **Santiago de Surco, 21 de febrero de 2020**

## **OFICINA GENERAL DE COMUNICACIONES – SUNARP**